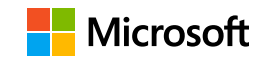

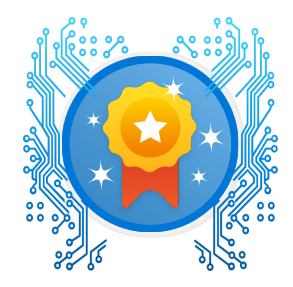

## Vladimír Gorej

has successfully completed

## Configure and use secret scanning in your GitHub repository

January 22, 2023 • 28 min

 $ln \sim N$ 

Satya Narayana Nadella